# Check your checkouts in our Virtual Library

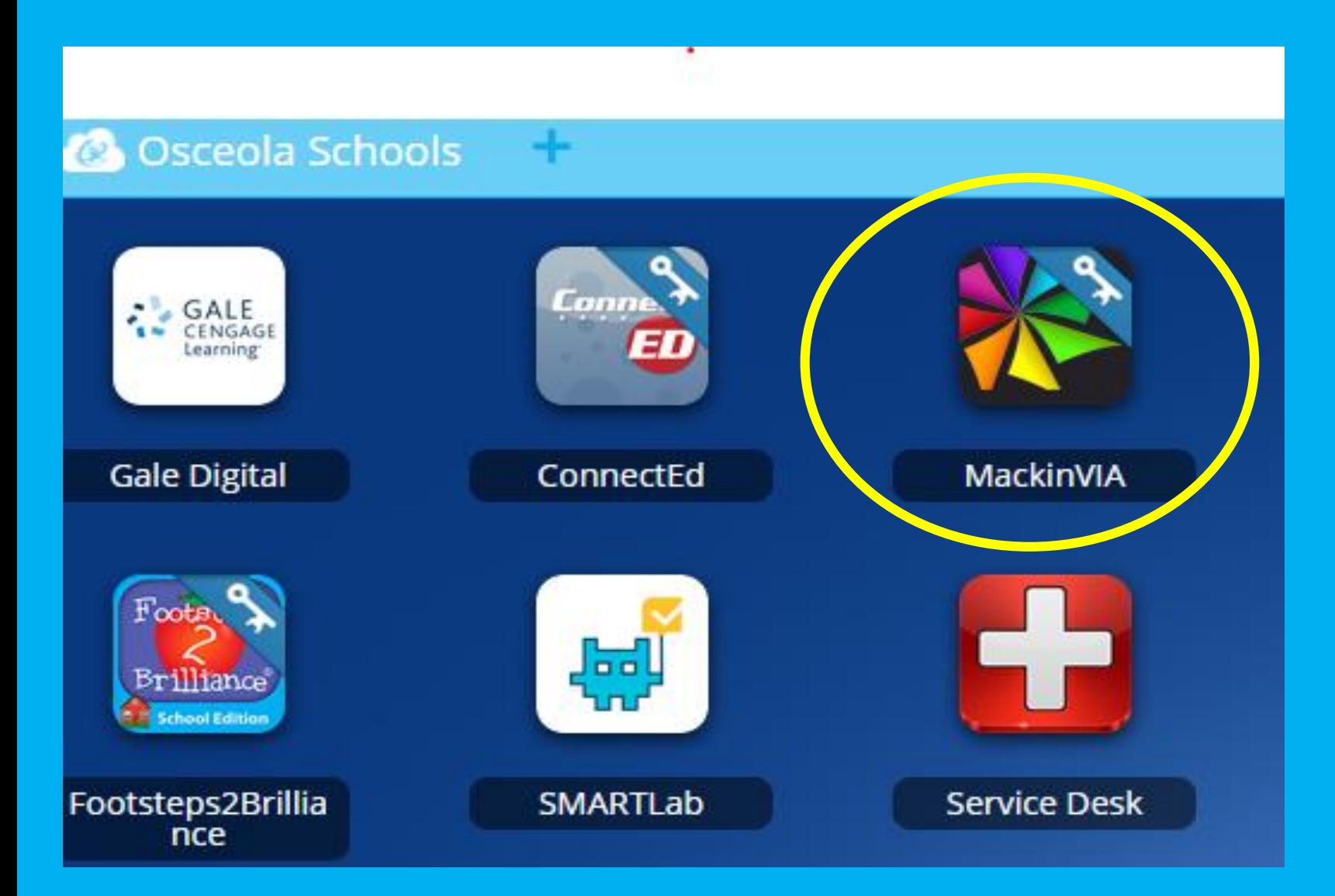

# Go to CLASSLINK Choose MackinVia

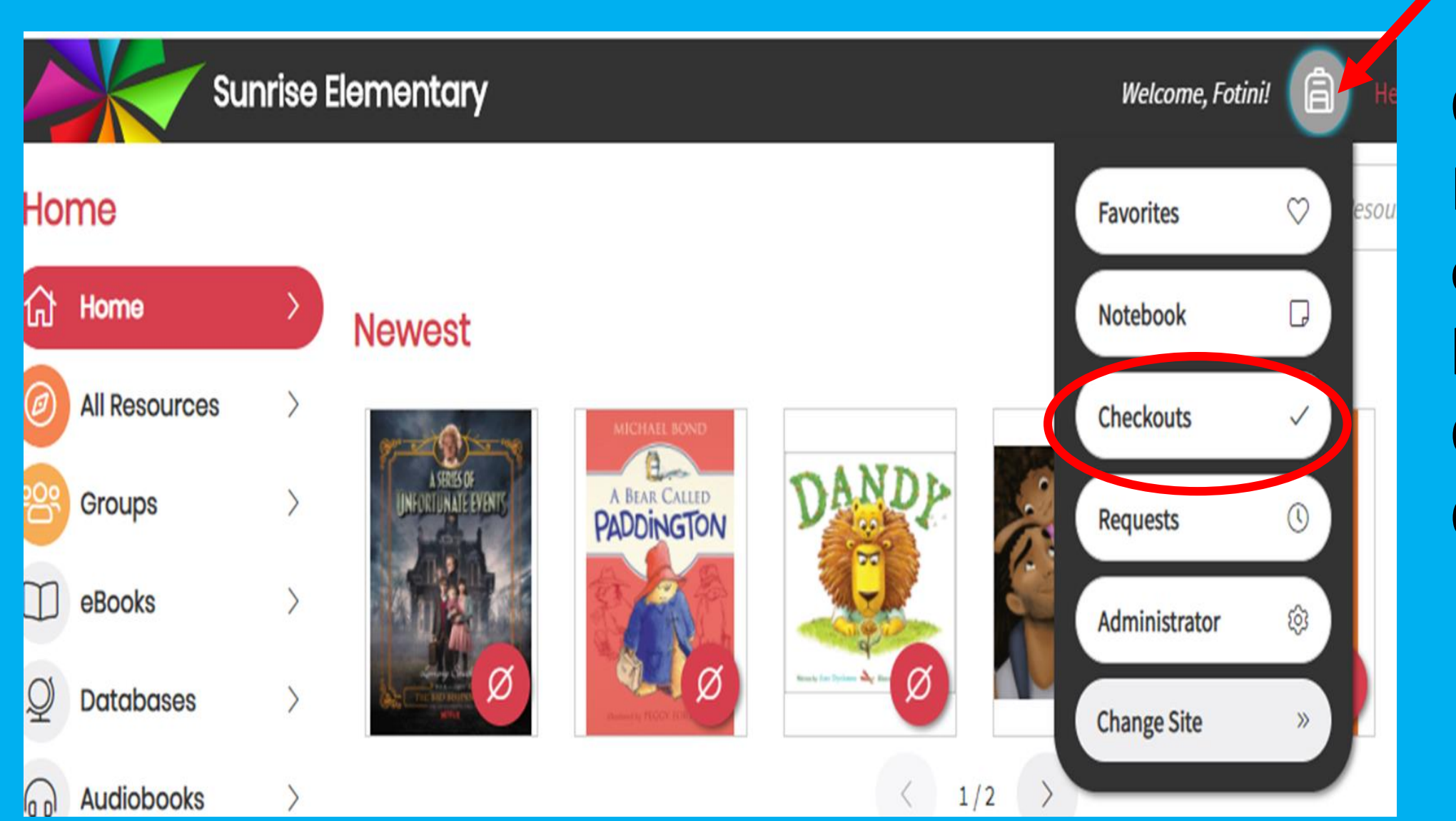

Once in MackinVia click on the backpack. **Choose** Checkouts.

#### **View Past Checkouts**

## Double down

#### Kinney, Jeff

**Add To Favorites** Greg Heffley records his humorous misadventures for the months of October and November in his diary, describing the secret film crew documenting his life, his fateful Halloween party, troubles at school, and the horror movie he films Return with gummy worms in order to get rich. Expires in 6 days, 23 hours

#### More Info

Expires On 4:15 PM, Sunday, September 13, 2020

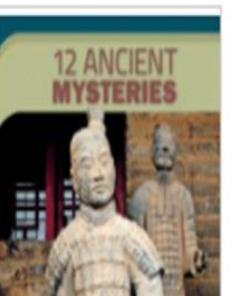

### 12 ancient mysteries

York, M. J.

Available: Multi-user - eBook

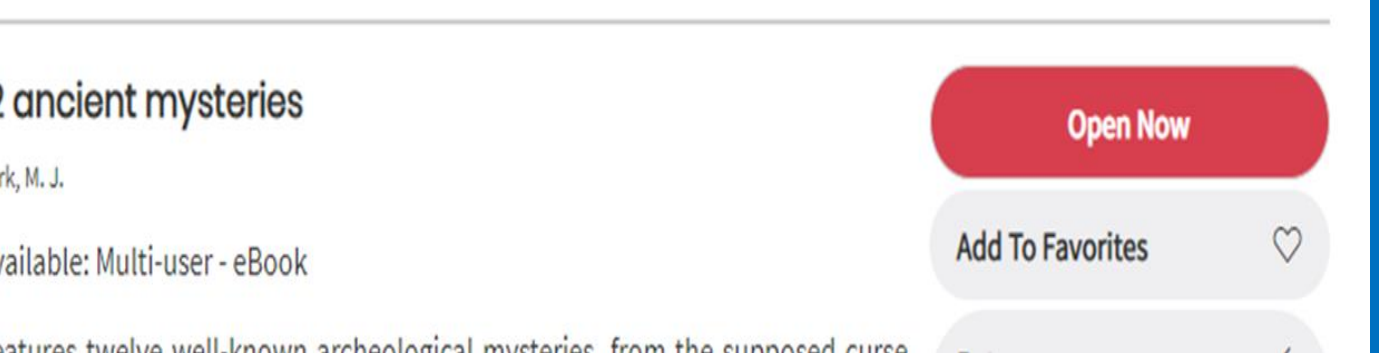

**Open Now** 

Here you have two options. **Choose Open** Now to read the book you checked out OR choose **Return to put** the book back in the library.